# **проектов студентами специальности 230700.62 Прикладная информатика**

**Разработка курсовых и дипломных** 

**МЕЖДУНАРОДНАЯ АКАДЕМИЯ БИЗНЕСА И НОВЫХ ТЕХНОЛОГИЙ /МУБиНТ/**

**WWW.MUBINT.RU**

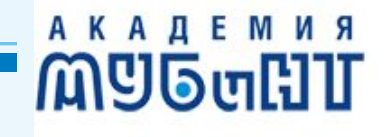

*Структурно – логическая схема написания курсовых проектов и дипломного проекта*

- **1. Изучение высокоуровневых методов программирования и ТЭИС 2.Выбор темы ( объекта) исследования 3.Разработка курсового проекта (КП) по БД 4.Разработка КП по ПЭИС**
- **5. Разработка дипломного проекта**

### **Темы курсовых проектов**

Курсовой проект разрабатывается для конкретной предметной области (цеха, отдела, предприятия и т.п.). Название темы строится по следующей схеме:

*Разработка АРМ < роль или должность>*

Пример:

Разработка АРМ менеджера отдела продаж ООО Паритет г. Ярославль

*Разработка подсистемы <название бизнес - процесса> для* 

*<название структурного подразделения > <название* 

*организации >*

Пример:

Разработка подсистемы учета продаж для ООО Паритет г. Ярославль

# **Примеры тем КП по ПЭИС и ДП**

АКАДЕ **M**gbu

- Разработка АРМ сотрудника отдела кадров ООО «Архитек», г. Ярославль
- Разработка АРМ библиотекаря НПЗ им. Д.И. Менделеева п. Константиновский Ярославской области
- Разработка АРМ заведующего производством столовой при администрации Ленинского района г. Ярославля
- Разработка информационной подсистемы для учета продуктов питания трактира ООО «Ямщик», г. Гаврилов-Ям

### **Темы проектов**

 Для КП по БД в названии темы достаточно указать название роли (должности) или бизнес – процесса. Для дальнейшей работы по проектированию необходимо иметь в виду конкретную предметную область, т.е. обязательно указывать предприятие , организацию или фирму. *Внимание!*

**АКАДЕМ** 

**M**UGuHI

- *•Тема проекта обязательно должна быть согласована с руководителем.*
- *•Нарушение структурно-логической цепочки приводит к двойной и тройной работе по проектированию.*
- *•Изменение темы ( замена объекта) приводит к необходимости повторения всех этапов проектирования с самого начала.*

### **Отличия КП по БД от КП по ПЭИС**

Разработка КП по БД должна продемонстрировать понимание основ построения БД из 3-й нормальной формы данных. Здесь не обязательна детальная проработка интерфейса в клиентской части, а основное внимание должно быть уделено эффективной организации самой БД. Разработка КП по дисциплине ПЭИС – это либо АРМ, либо подсистема, с которой удобно работать пользователю. В первую очередь, это связано с созданием дружественного интерфейса. Никаких латиниц, ни каких кодов – все обозначается понятными терминами .Технология работы должна быть интуитивно понятна не разработчику, а пользователю!

### **Последовательность выполнения работ**

- 1. Создание таблицы сущностей (на основании анализе описания предметной области)
- 2. Определение атрибутов для каждой сущности (внести в таблицу)
- 3. Описание связей (внести в таблицу)
- 4. Описание таблицы «Экзаменационная ведомость»
- 5. Построение эскизов экранных форм

# **Примеры экранных форм**

**MUDULLIT** 

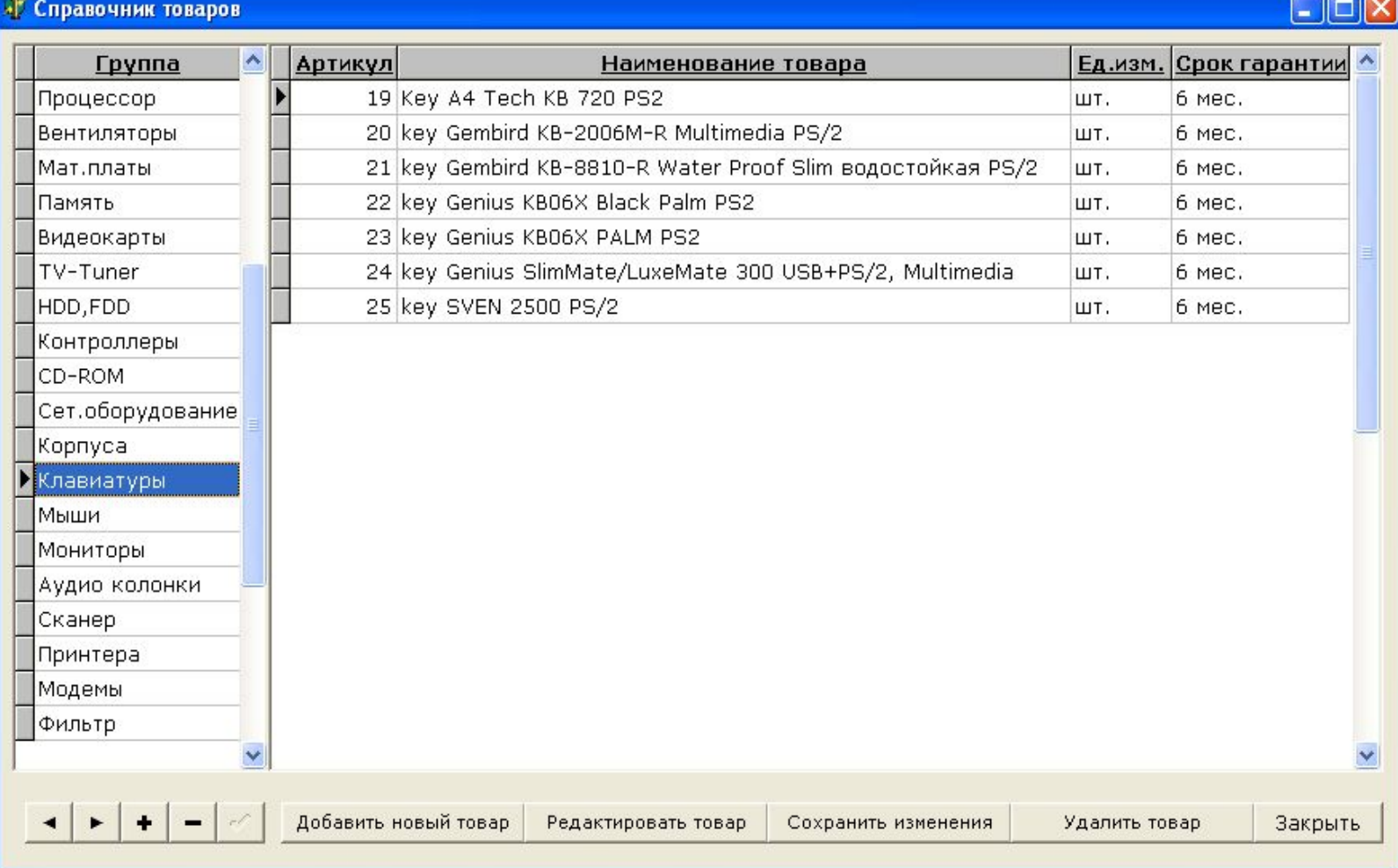

### **Примеры экранных форм**

**MUGULIT** 

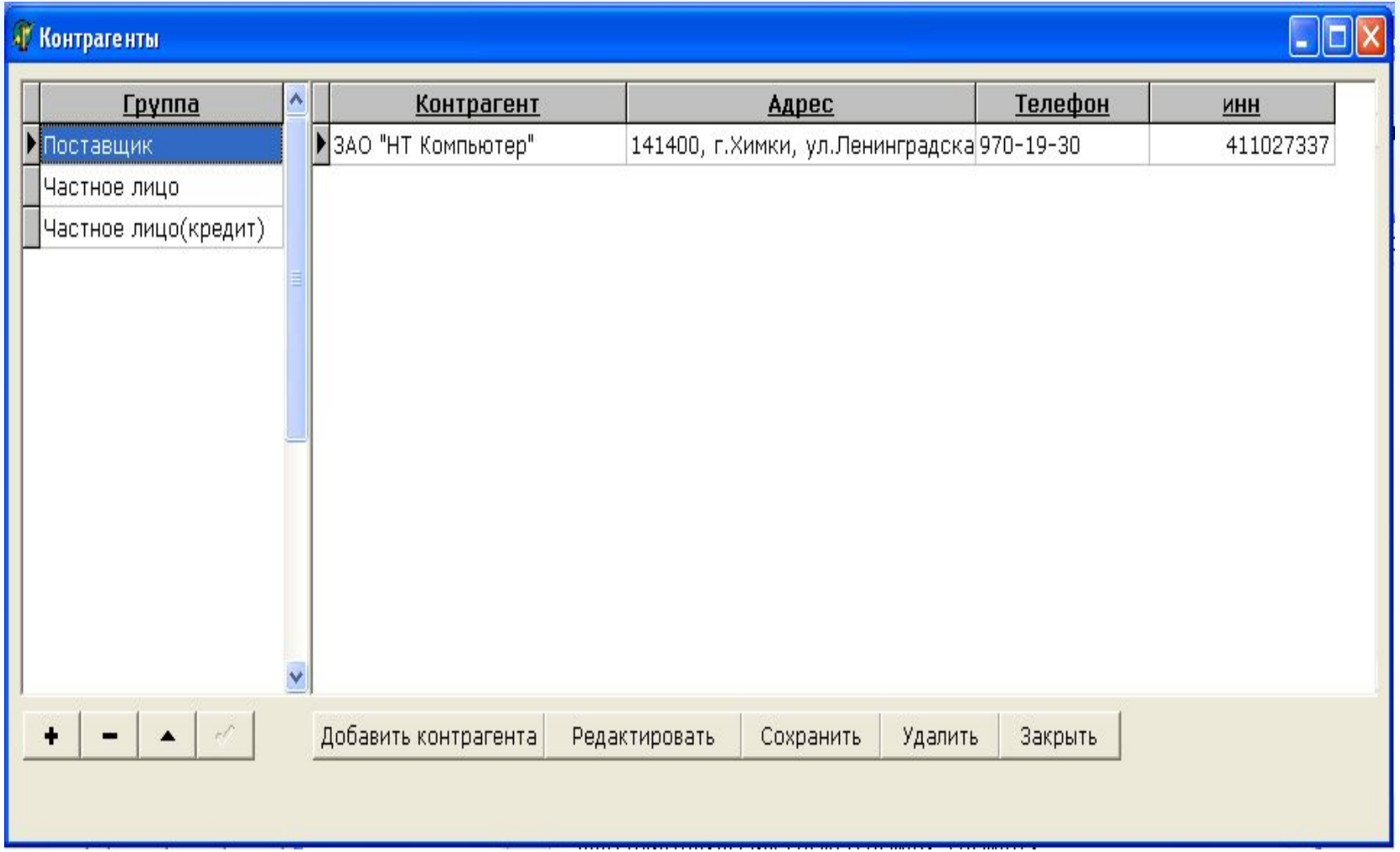

### **Примеры экранных форм**

**MUGULIT** 

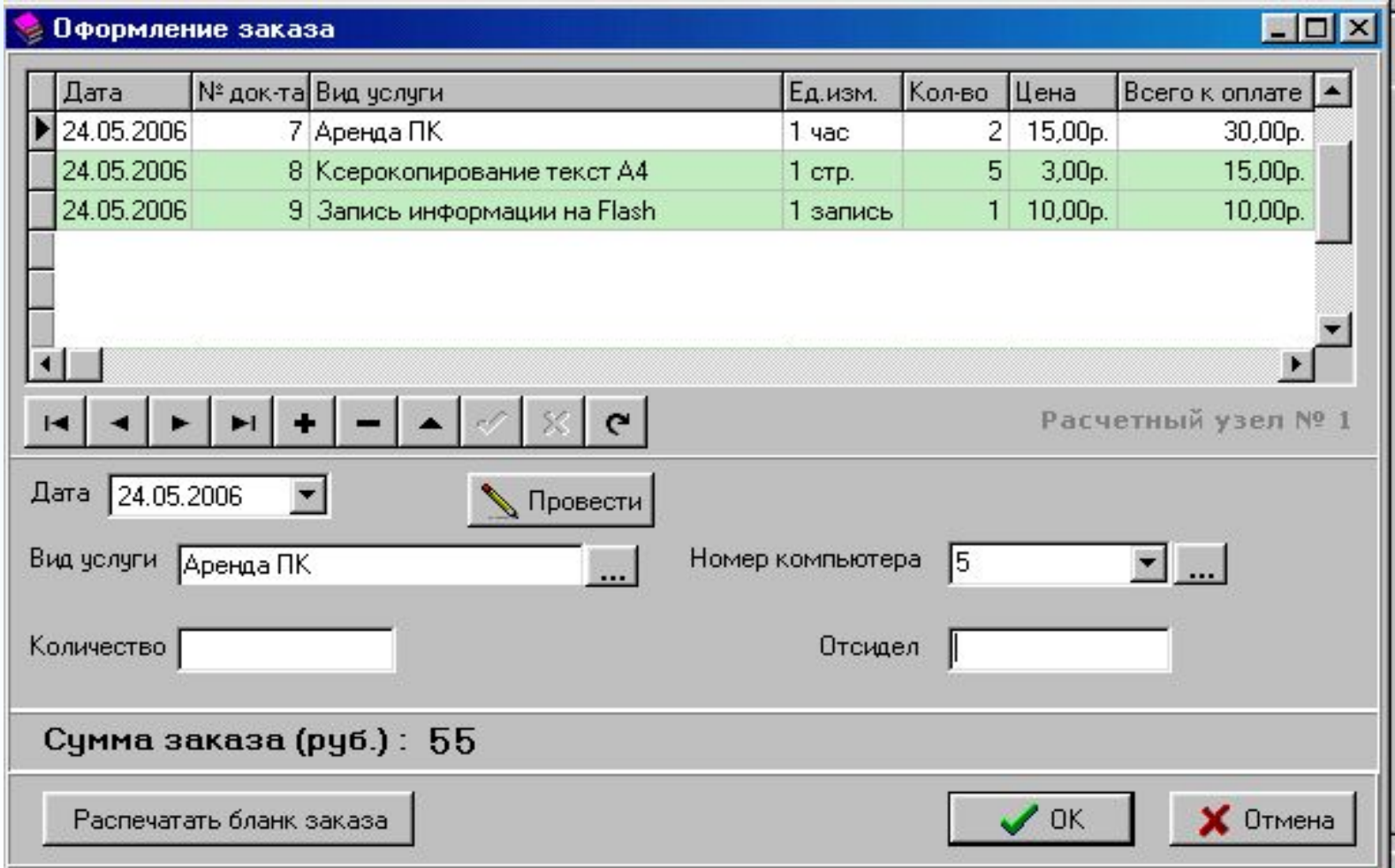

# **Пример ER – диаграммы для предметной области «Движение товара в фирме»**

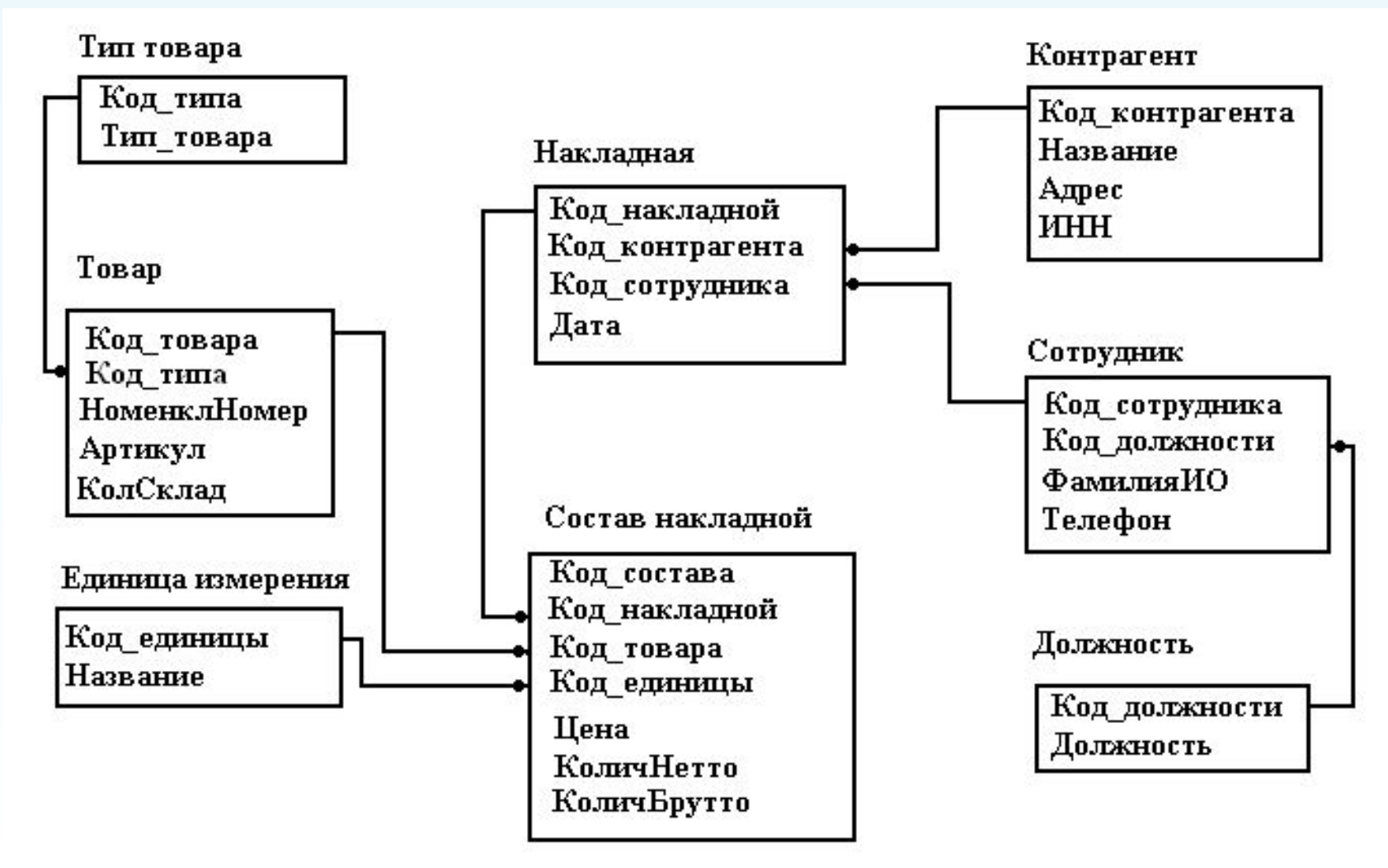

**АКАДЕМИЯ** 

### **Этапы разработки конкретной базы данных. ER – диаграмма для ПО «Склад»**

**Рассмотрим порядок учета движения товара на небольшой фирме по продаже изделий верхней одежды, имеющей единый склад и несколько торговых точек. Учет движения товара осуществляется работником склада (менеджером) и контролируется администратором и владельцем фирмы. Менеджер склада ведет картотеку по каждому виду товара, состоящую из регистрационных карточек «Карта движения товара». Периодически, например, по мере заполнения карточка обновляется. Регистрационная карточка существует в течение всего периода, пока фирма работает с данным товаром. При поступлении товара на склад или при его отпуске со склада в карточке делаются соответствующие записи, причем при поступлении количество записывается со знаком плюс, а при отпуске – со знаком минус.**

**АКАДЕМ** 

**MYGuH** 

**АКАДЕМИЯ M**UGuHI

**При первичном открытии регистрационной карточки поле**  *Остаток* **содержит значение 0. При последующих открытиях регистрационной карточки поле**  *Остаток* **содержит значение, соответствующее фактическому значению количества товара на складе на момент открытия. Количество товара, в том числе и остаток, измеряется в штуках.**

**В рассматриваемой фирме выделены следующие категории товара:** 

- *● мужская;*
- *● женская;*
- *● для мальчиков;*
- *● для девочек.*

**В поле** *Категория товара* **указывается одно из перечисленных значений.**

**При заполнении поля** *Цена*  **следует учитывать, что при поступлении товара указывается его закупочная цена, а при отпуске товара — его отпускная цена.**

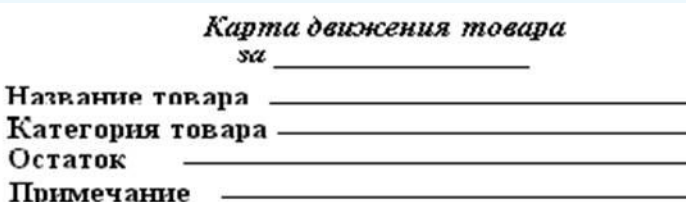

Дата **Kompectro** Цена

Менеджер склада

- **К основным функциональным обязанностям менеджера склада относится:**
- **получение товара и регистрация в картотеке;**
- **отпуск товара и регистрация в картотеке;**
- **ведение картотеки, открытие новых карточек, замена** 
	- **заполненных;**
- **формирование и выдача сведений об остатках товаров; учет товаров в денежном выражении;**
- **выдача накладной на отпущенный со склада товар.**
	- **Анализ первичного документа и основных**
	- **функциональных обязанностей менеджера склада позволяет к условно постоянной информации отнести сведения о категории товаров и о самих товарах, а к переменной информации — сведения о датах движения товара, о количестве и цене.**

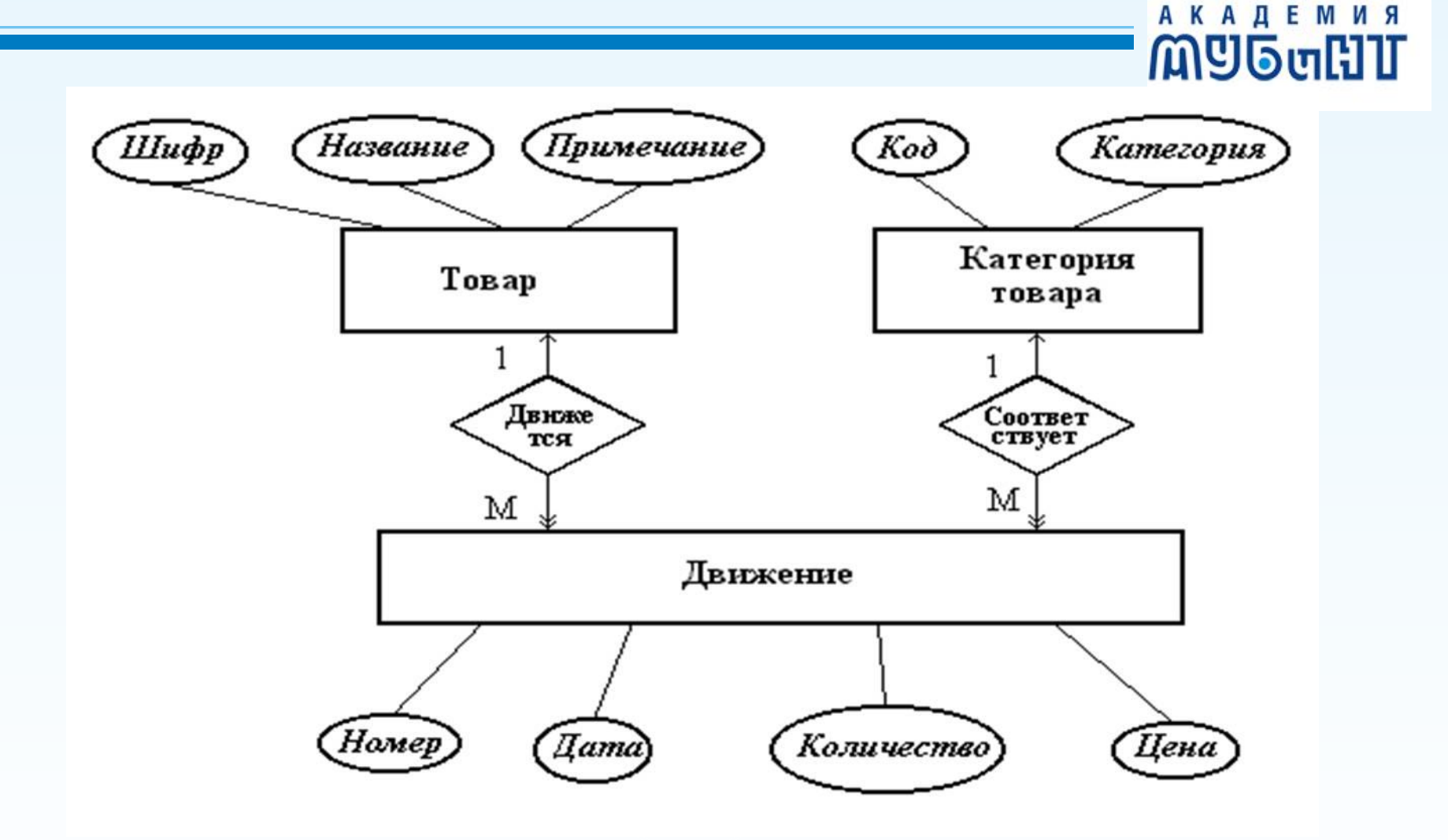

Модель предметной области в нотации Чена (ER – диаграмма предметной области)

**WWW.MUBINT.RU**

В данной модели ПО введены идентифицирующие атрибуты: *Шифр товара, Код категории и Номер операции движения товара*.

Исключен из рассмотрения реквизит *Остаток*. При ручном ведении картотеки он был необходим для обеспечения непрерывности учета товара при открытии новой карточки в замен заполненной. При автоматизации учета движения товара этот реквизит становится лишним, так как значение остатка количества определенного товара можно в любой момент времени получить с помощью соответствующего запроса.

### *Построение модели данных*

**AKADE** 

**៣**១៤៣៧

Выберем за основу реляционную модель данных, так как практическую реализацию БД выполним с помощью СУБД Access.

Каждая из сущностей, присутствующих в модели ПО, в модели данных представлена соответствующей таблицей. Следовательно, имеем три исходные таблицы: **Товар, Категория, Движение**. Атрибуты образуют поля каждой таблицы, причем идентифицирующие атрибуты становятся первичными ключами. Для реализации связей введены дополнительные поля (вторичные ключи) *КодКатегории* и *ШифрТовара* в таблицу **Движение**. Вторичные ключи добавлены в таблицу Движение неслучайно. Вторичный ключ присоединяется к той сущности, мощность связи при входе в которую выше, в данном примере это сущность **Движение.**

### *Модель данных*

АКАДЕ

**MY6uH** 

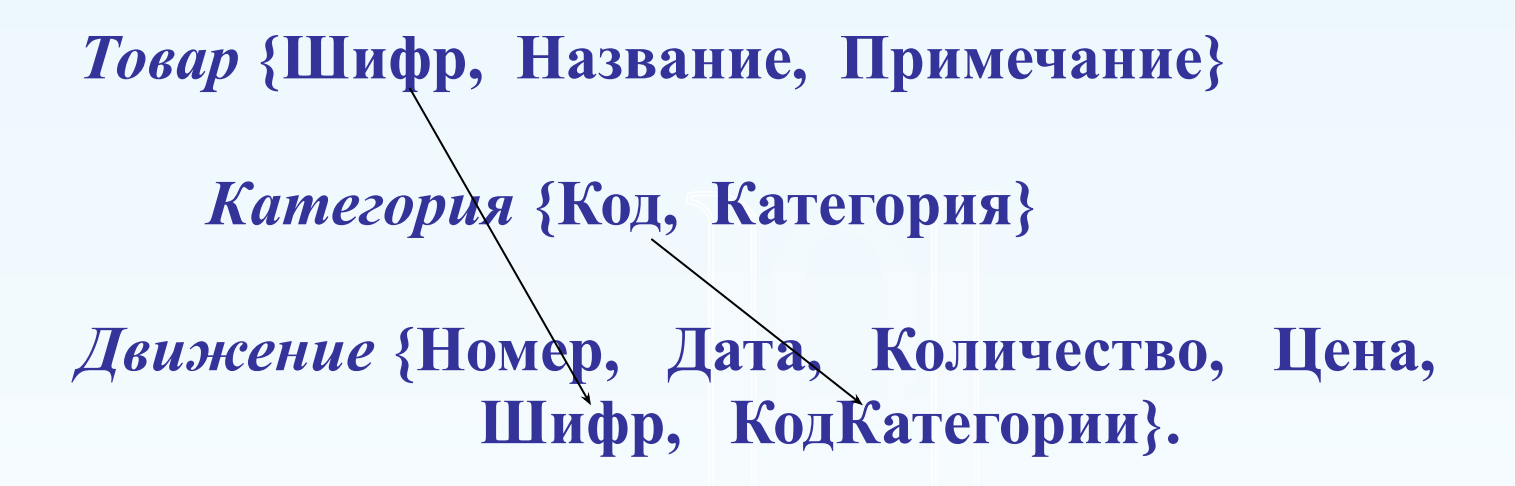

Ключевые поля *Шифр, Код, Номер* кодируются по порядковой системе. При описании этих полей в БД используем тип данного «Счетчик». Поля *Название, Категория* являются текстовыми, поле *Дата* имеет тип дата, поля *Количество, Цена* являются числовыми, поле *Примечание* имеет тип примечание МЕМО.

# **Описание таблицы «Движение товара» средствами Delphi**

**type move\_T=record nomer: integer; data: record day:1..31; mes:1..12; god: integer end; kategor: string[20]; name\_T: string[20]; kol: integer; cena: real; prim: string[200] end;**

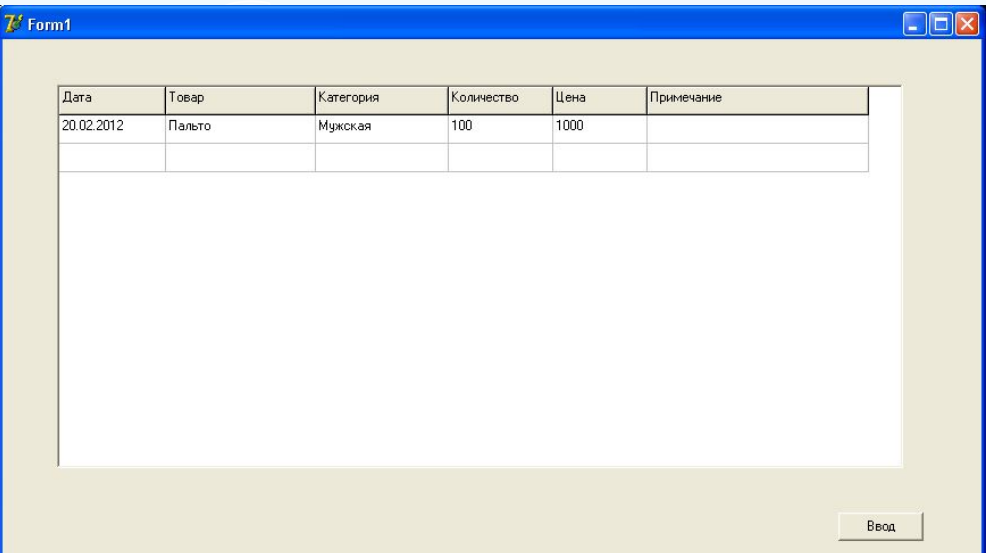

**АКАДЕМИЯ M**UGuHI

# **Задание для самостоятельной работы по группам**

# Предметная область

**Учет результатов экзаменационной сессии в высшем учебном заведении**

**M**Ubull

В соответствии с регламентом любой экзамен, в какой бы форме он не проводился (устно, письменно, тестом и т. п.), обязательно завершается заполнением экзаменационной ведомости. Данные, представленные в ней, служат основанием для формирования итоговых показателей о результатах сессии. Таким образом, экзаменационная ведомость являются основным входным документом, рассматриваемой ПО. При заполнении графы «Оценка» необходимо помнить, что в ней ставится цифра (от 2 до 5), обозначающая оценку, или буква «н» (в случае неявки студента на экзамен).

#### НОУ МЕЖДУНАРОДНАЯ АКАДЕМИЯ БИЗНЕСА И НОВЫХ ТЕХНОЛОГИЙ (МУБиНТ) ЗАЧЕТНО-ЭКЗАМЕНАЦИОННАЯ ВЕДОМОСТЬ № 238

**АКАДЕМИЯ M**UGuHI

для студентов заочная формы обучения

Семестр 8 2011/2012 учебного года Группа 134НН-31 курс 3 Специальность Налоги и налогообложение Дисциплина Бухгалтерский управленческий учет Ф.И.О. преподавателя Мартынова И.В. Дата: 31.01.2012

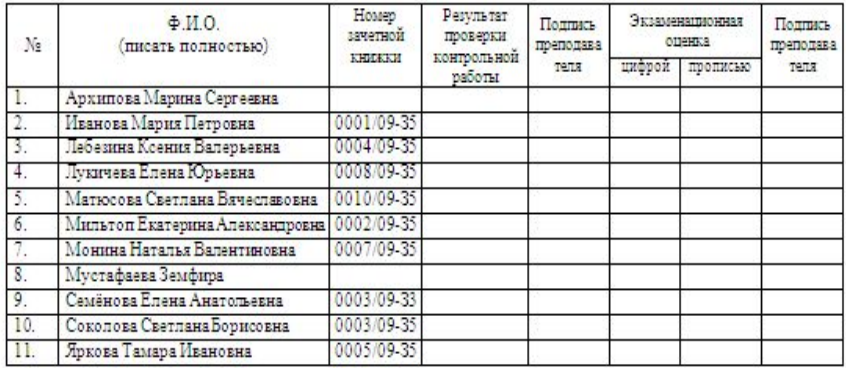

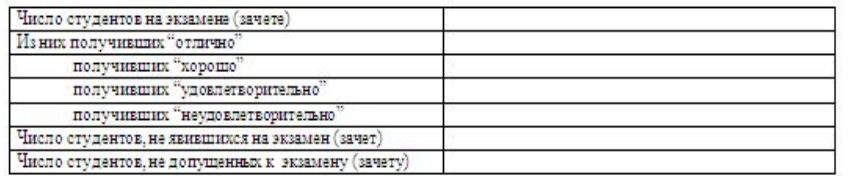

ПОДТВЕРЖДАЮ:

подпись

Декан

Исаева О.Ю. расшифровка

**АКАДЕМИЯ M**UGuHI

По результатам экзаменационной сессии должны формироваться следующие отчеты

### *Итоги по группе*

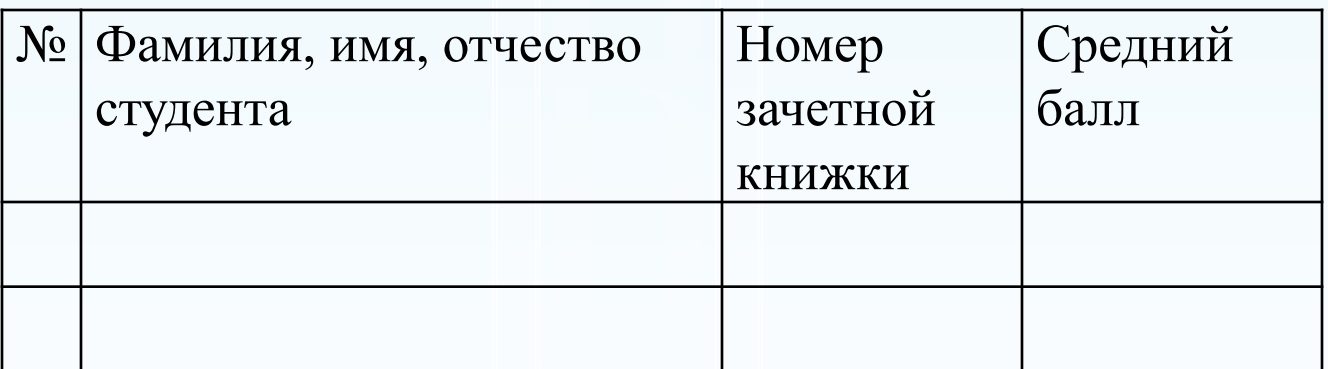

 $\Gamma$ руппа **Средний балл по группе \_\_\_\_\_**

**АКАДЕМИЯ M**UGuHI

### *Итоги по дисциплине и преподавателю*

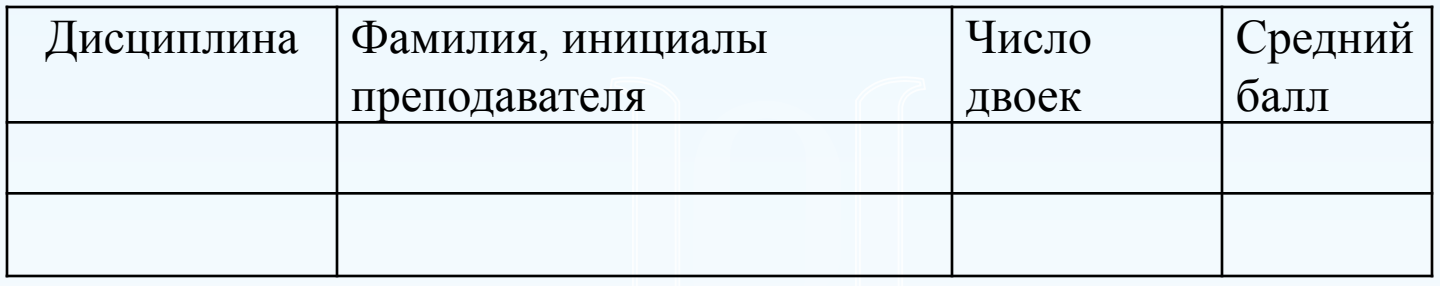

### *Студенты, сдавшие все экзамены на 4 и 5*

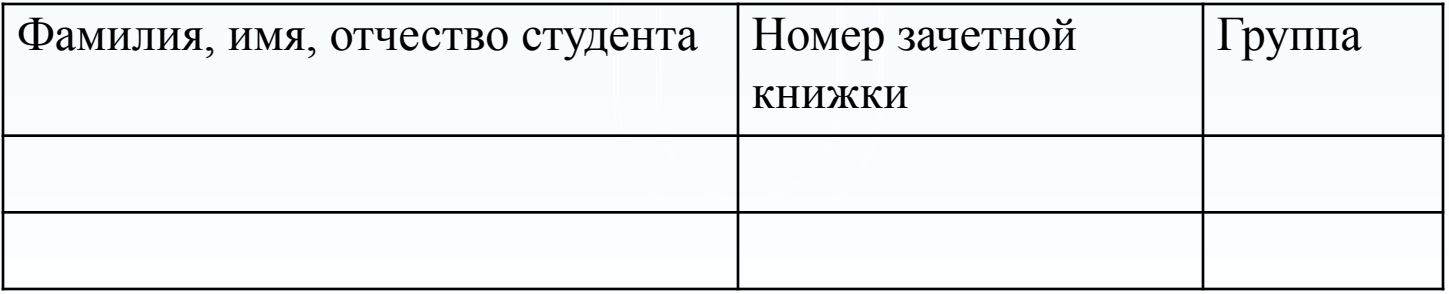

# *Что нужно сделать*

### *1* Выделить сущности и заполнить таблицу

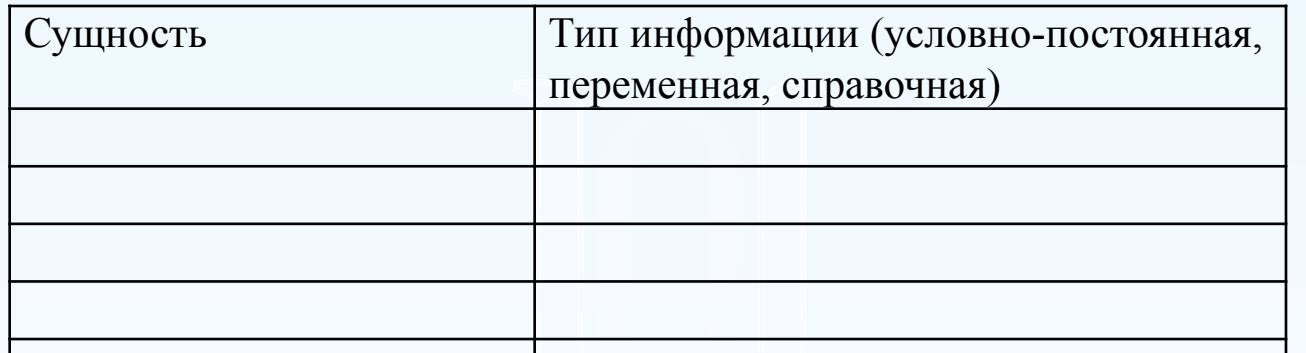

### 2 Для каждой сущности определить атрибуты и заполнить таблицу

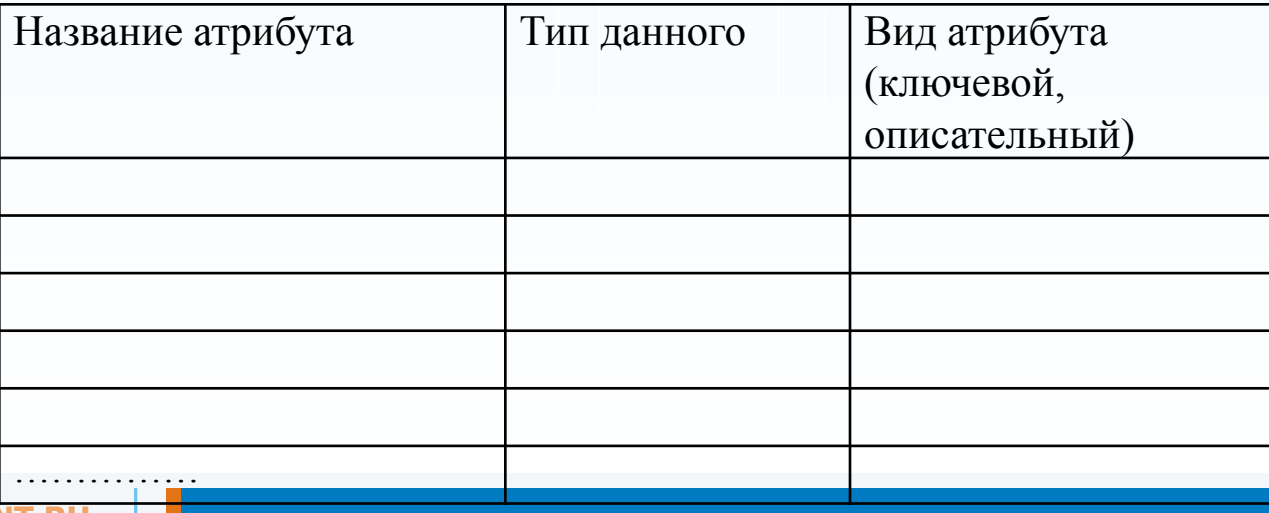

# *Что нужно сделать*

*3* Описать связи и заполнить таблицу

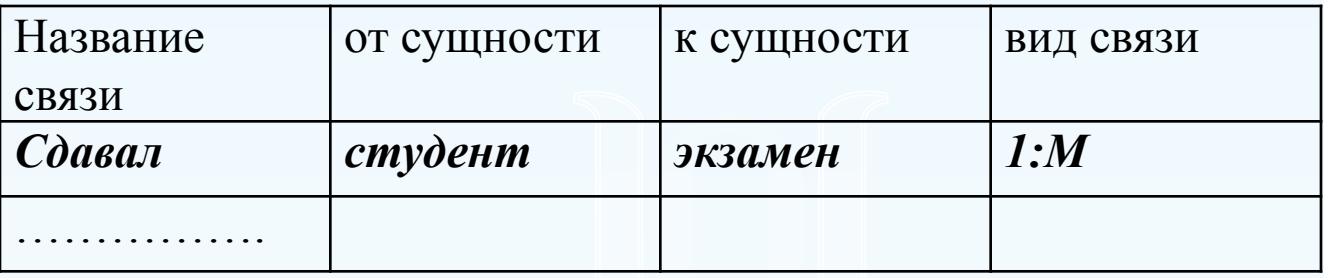

*4* Описать тип данных для документа «Экзаменационная ведомость» средствами Delphi

*5* Разработать экранную форму для ввода данных